### **CS 112 - Lab Assignment #2 Specification (Basic I/O and the CLI)**

The purpose of this lab is to gain experience with command prompt I/O with python, and to become familiar with the use of the IDE and python interpreter. The completed lab must be submitted via Blackboard NLT (no later than) the beginning of the following week's lab session (i.e. one week after assignment). If you have questions, use the Blackboard discussion forums (and instructor/TA office hours) to obtain assistance.

#### *Lab Requirements*:

- The source code for this lab must be submitted in a file named **lab2.py**
- The source code file must contain a **file header** formatted as follows:

# source\_file\_name.py # Student Name: Josephine Student # Assignment: Lab #2 # Submission Date: 09/09/9999 # Honor Code Statement: I received no assistance on this assignment that # violates the guidelines as set forth by the instructor # and the class syllabus. # References: (This should be a list of web sites, texts, and any other resources # used as references) # Comments: (This should be a note to the grader as to any problems or # uncompleted aspects of the assignment)

- The source code file should use **self-documenting code** and additional comments (as required) to improve code readability.
- The solution for this lab must take inputs from the command prompt, and return outputs to the command prompt.

*Grading Rubric*: This assignment will be graded as follows (see rubric for more details):

- File header (0-2 points)
- Requisite conversion formulas (0-3 points)
- Self-documenting code and comments (0-2 points)
- Properly formatted output (0-3 points)

Total: (0-10 points) **Note:** decimal grades will be given for partial credit

## *Lab Procedure*:

In this lab you will use Python to determine the download speeds for different file sizes on different network connections. You will ask the user for a file size and then display the number of minutes and seconds it will take to download that file using the following network connections:

9 Kbps modem (yes, we used these long ago) ADSL 1.2 Mbps Cable Modem 3Mbps Ethernet 10Gbps

Conversion notes:

 $Kbps = kilobits per second (1000 bits)$  $Mbps = megabits per second (1,000,000 bits)$ Gbps = gigabits per second  $(1,000,000,000$  bits)

Assuming the user enters the number of MB (megabytes) where: 1 megabyte = 8 megabits and 1 kilobyte = 8 kilobits

• The sample program executions are provided below. Examine this output carefully. Your application should reproduce this output exactly.

### *Sample Program #1: (Bolded and italicized is user-typed input)*

**>>>**lab2.py What is the size of the file in megabytes (MB)?*80000* Your file is 640000000 Kb or 640000 Mb Download time on a 9Kbps modem: 1185185 minutes 11 seconds Download time on a 1.2Mbps ADSL line: 8888 minutes 53 seconds Download time on a 3Mbps cable modem: 3555 minutes 33 seconds Download time on a 10Gbps ethernet: 1 minutes 4 seconds

#### *Sample Program #2: (Bolded and italicized is user-typed input)*

**>>>**lab2.py What is the size of the file in megabytes (MB)?*1200* Your file is 9600000 Kb or 9600 Mb Download time on a 9Kbps modem: 17777 minutes 46 seconds Download time on a 1.2Mbps ADSL line: 133 minutes 20 seconds Download time on a 3Mbps cable modem: 53 minutes 20 seconds Download time on a 10Gbps ethernet: 0 minutes 0 seconds

# **Lab Assignment #2**

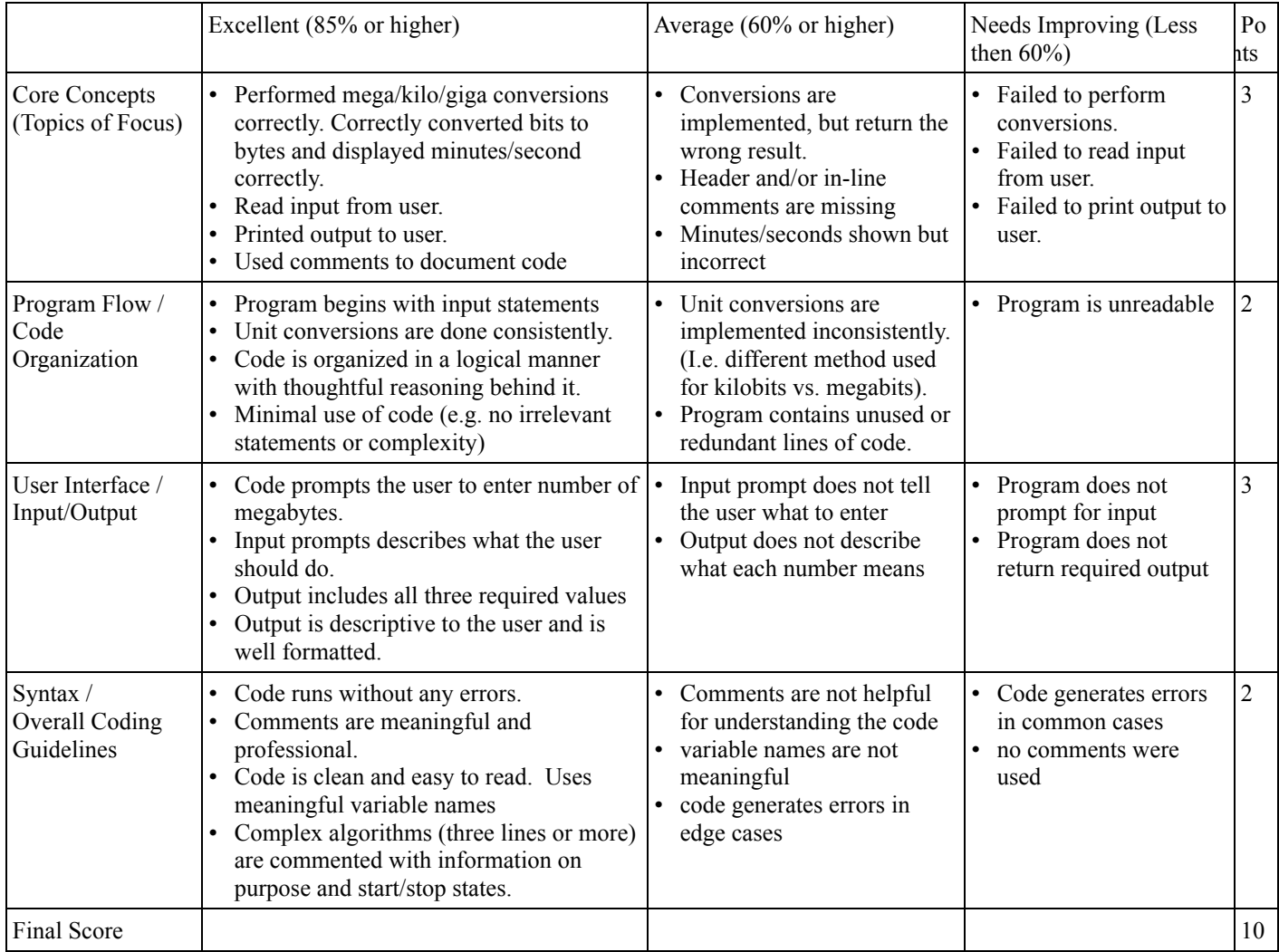

#### **Additional Comments:**